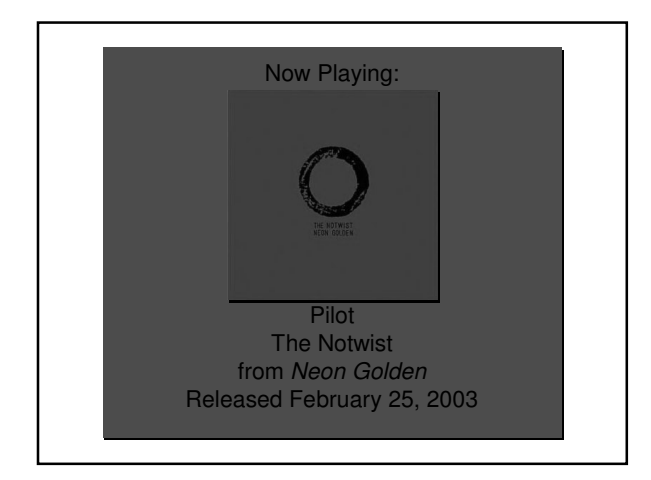

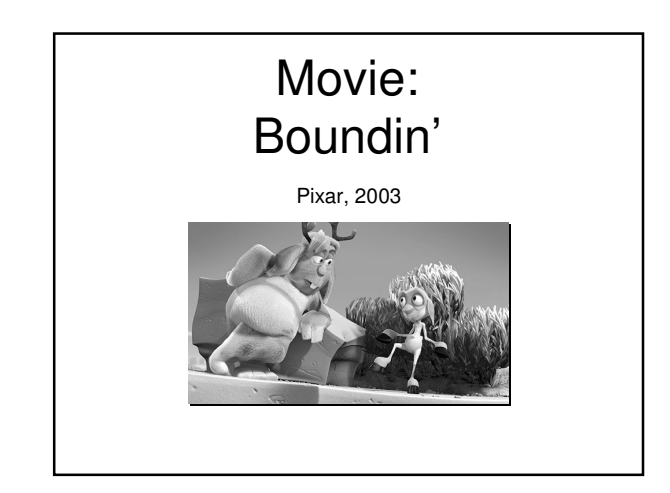

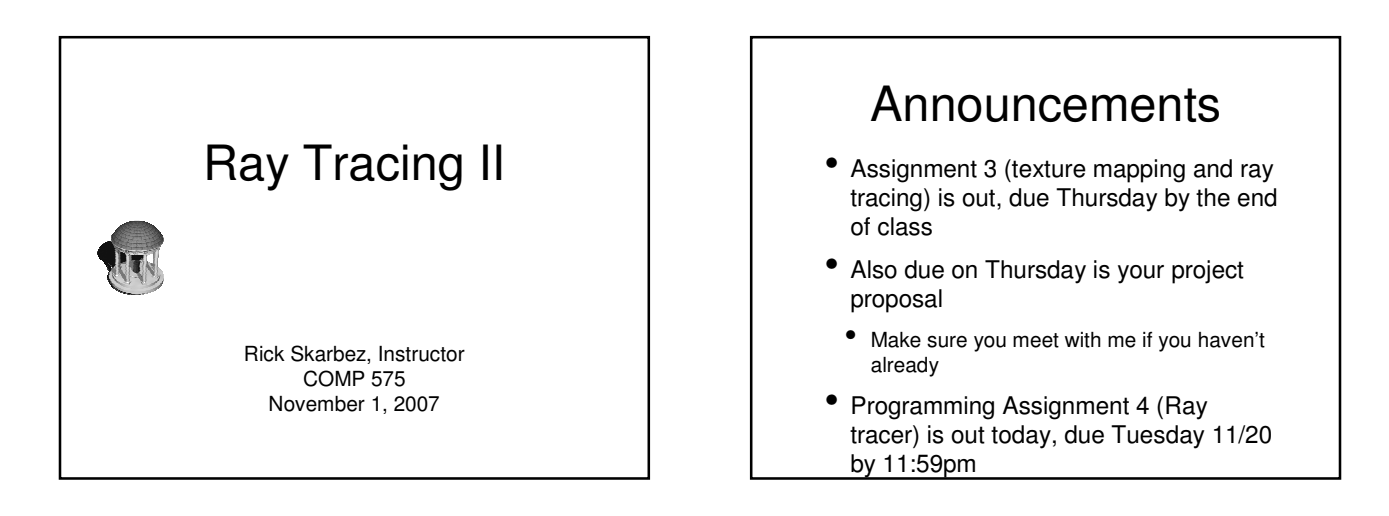

#### Assignment 3

- Homework 3 is due next time
	- Texture mapping
- Ray generation
- Ray-object intersection
- Refraction
- Any questions?

#### Programming Assignment 4

- Build a ray tracer
- Components:
- Handle file output
- You will be storing your images to disk
- Generate ray casted images
- Generate ray traced images

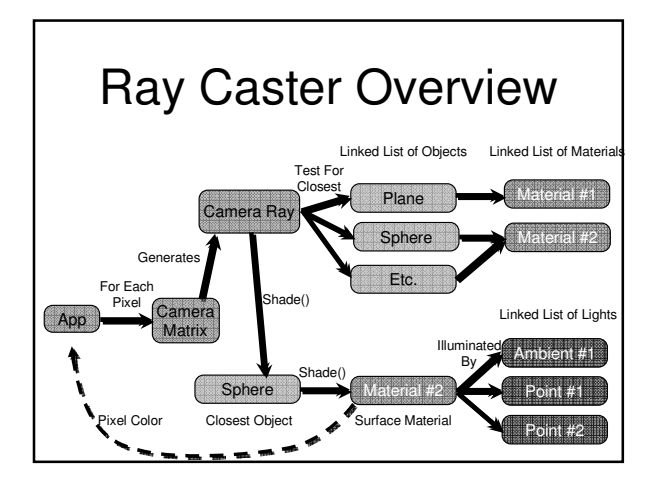

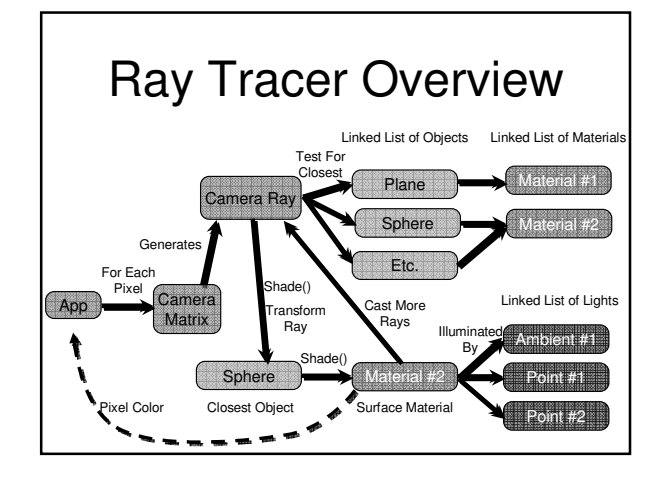

#### What I will give you

- FSF image format specification
- FSF Viewer
- Matrix / Vector / Ray classes
- .ray file format specification
- Some sample .ray files
	- All available on the website

#### .FSF File Format

- You will be outputting your result images in this format
- 32-byte (RGBA) uncompressed ASCII format
- This was developed by Eric Bennett for COMP 575 last year
	- Info is online on his website: http://www.ericpbennett.com/COMP575/FSF. htm

#### .FSF File Format 32-bit Unsigned Integers Value: 575 Value: Width Value: Height Value: Number of Frames (1 implies a still image) t for each image { Repeat for each scanline { Repeat for each pixel (left to right) { 8-bit Unsigned Chars Value: Red Value: Green Value: Blue Value: Alpha (0 is transparent, 255 is opaque) } } }

#### .RAY File Format

- Adapted from the scene descriptions used by Prof. Leonard McMillan and Eric Bennett
- A plain text file specifying the scene
- Each line is a command

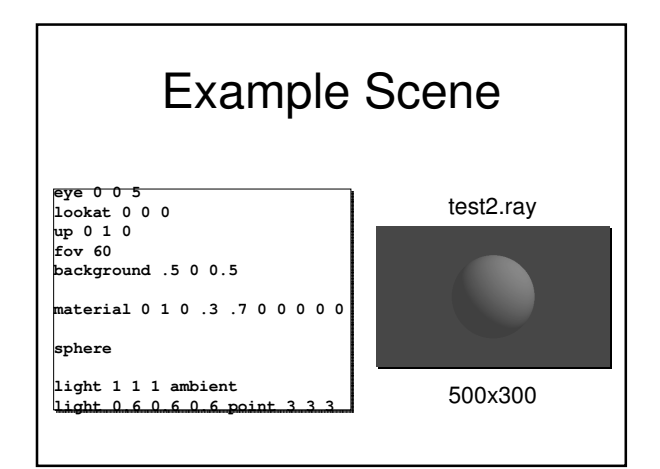

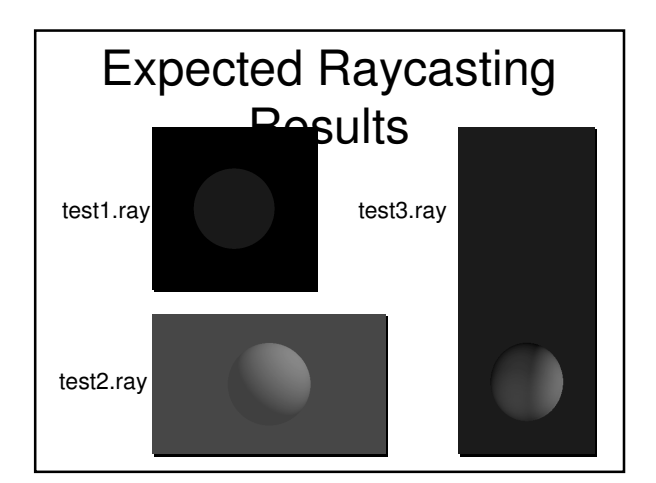

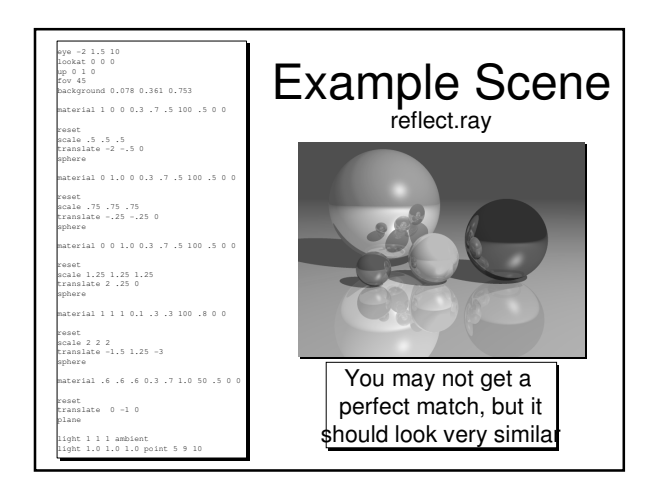

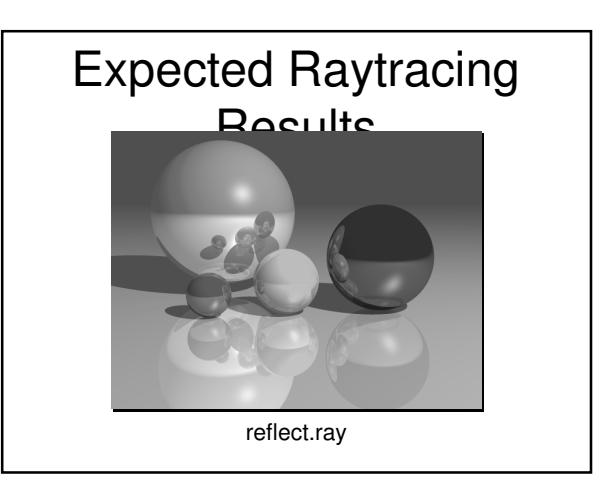

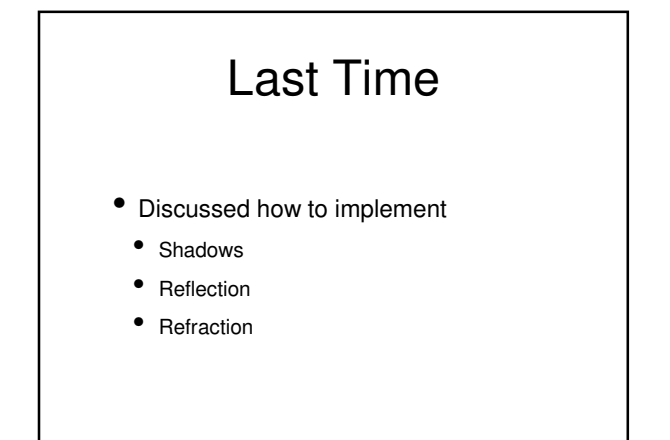

#### Ray-Tracing Algorithm

• for each pixel / subpixel shoot a ray into the scene find nearest object the ray intersects if surface is (nonreflecting OR light) color the pixel else calculate new ray direction recurse

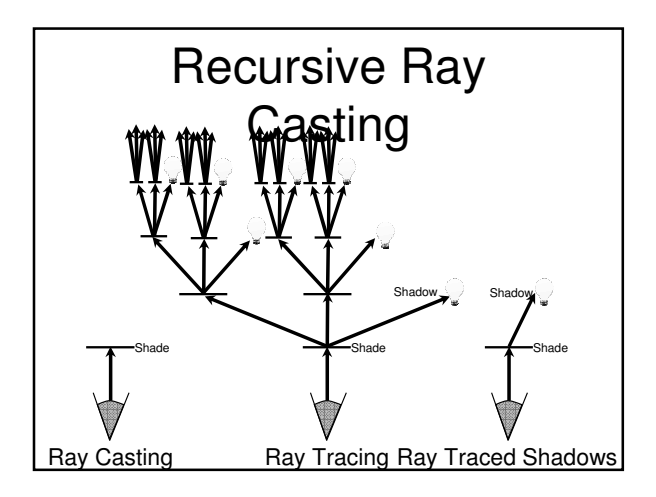

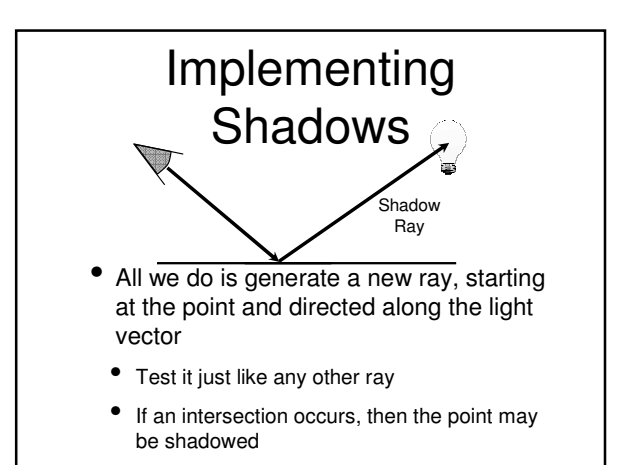

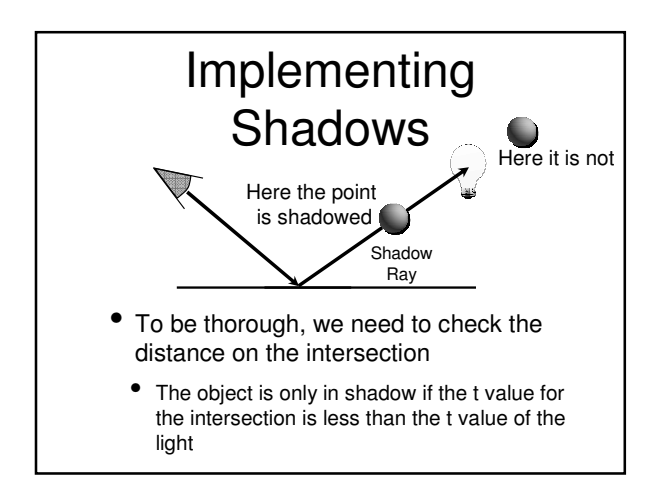

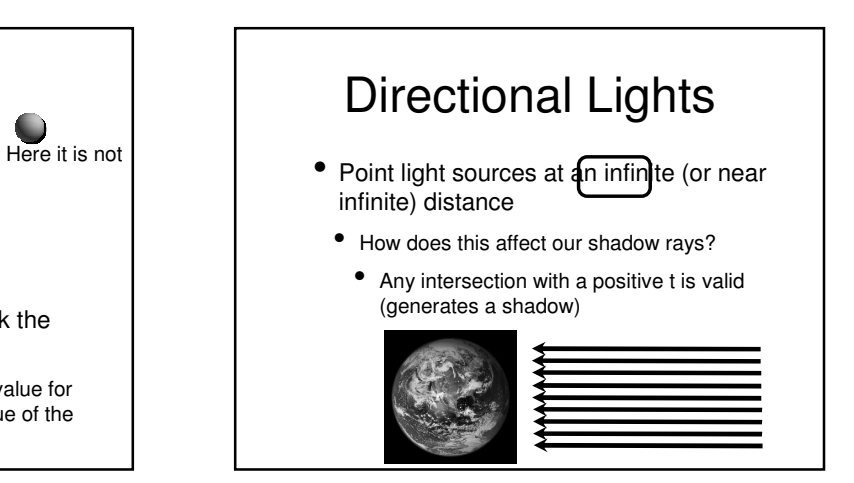

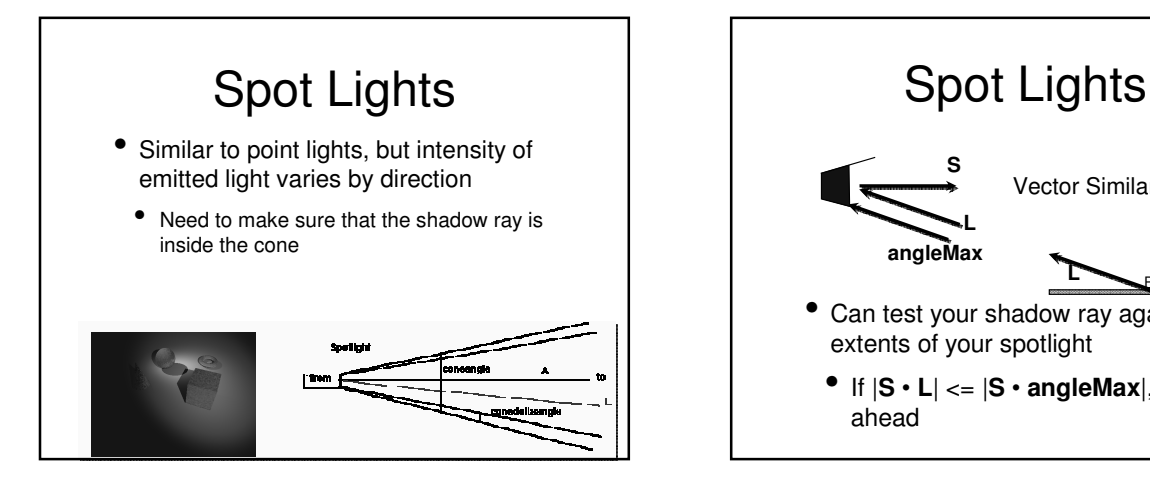

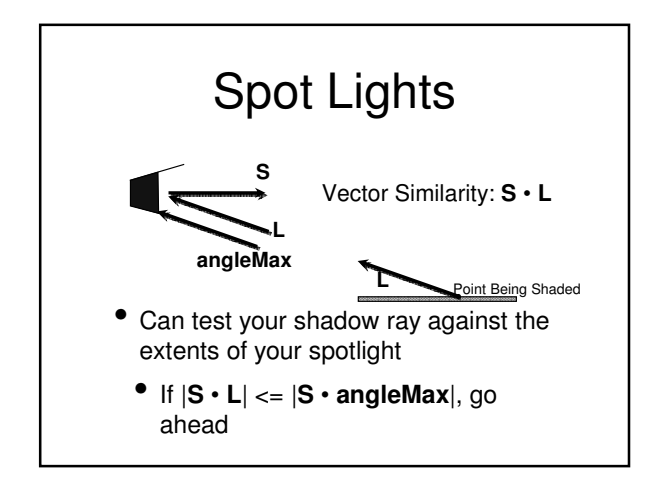

- The most difficult case
	- No longer just one shadow ray
		- Really, infinitely many shadow rays
	- Can address by shooting many shadow rays for each light
		- This is a sampling/reconstruction problem • We'll come back to it later

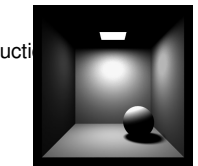

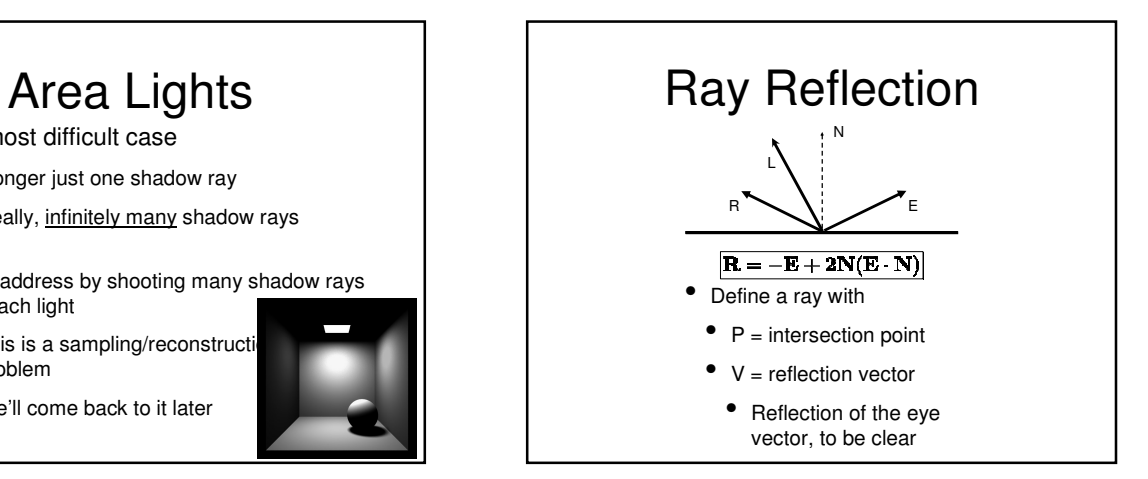

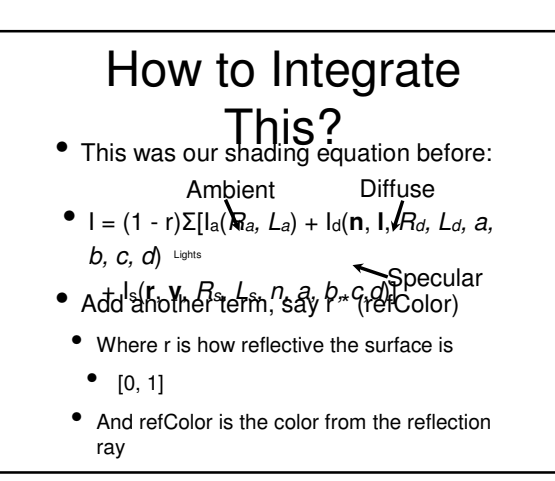

#### **Refraction**

- Refraction works just like reflection
	- When a ray hits a surface
		- Shade as normal
		- Figure out if you need to cast a refraction ray
			- If so, calculate the new ray
				- Shade it as normal, and add it as yet another term to our shading equation

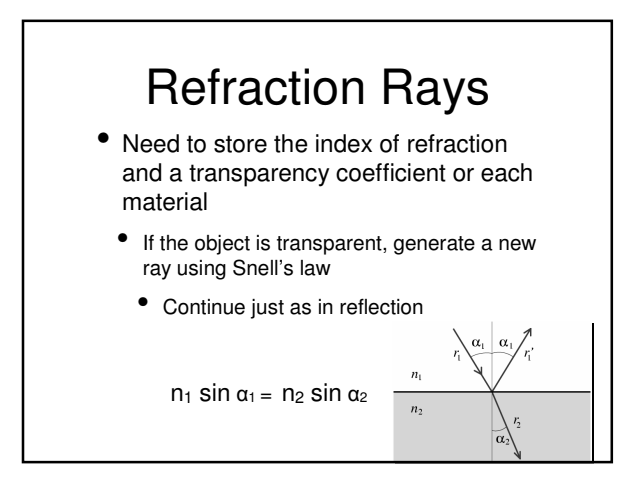

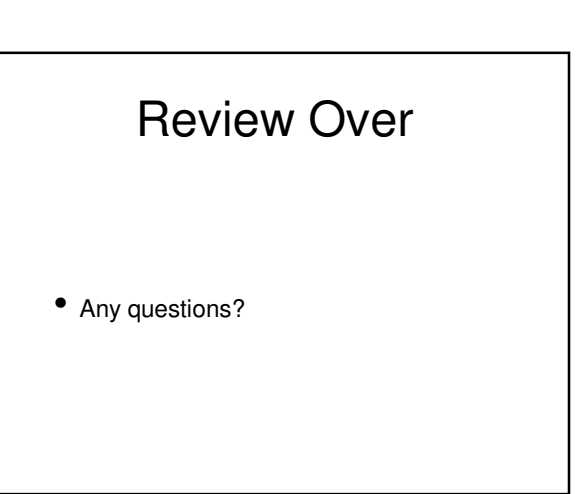

## **Today**

- Cover "the rest" of our ray tracer
	- Talk about instantiation of multiple objects
	- Address some potential problems
	- Talk about data structures
	- Talk about optimizations

#### Instantiation

- We know how to handle canonical versions of objects
- Say, a unit sphere centered at the origin
- Or an infinite plane at  $y = 0$
- How do we handle multiple objects?
- Or objects with different sizes/shapes?
	- These are all part of instantiation

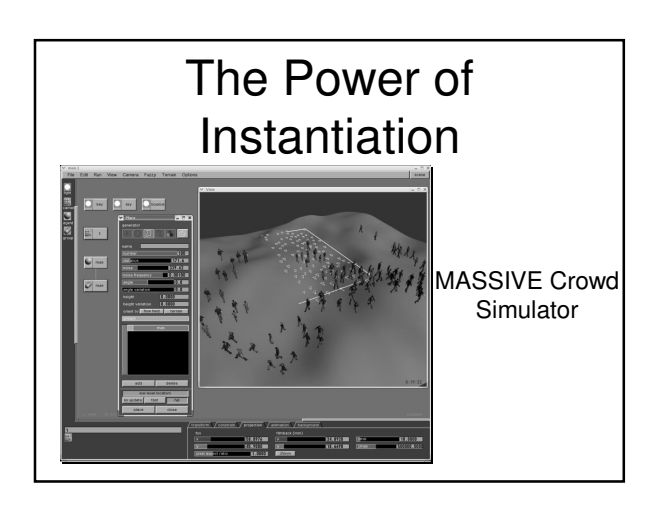

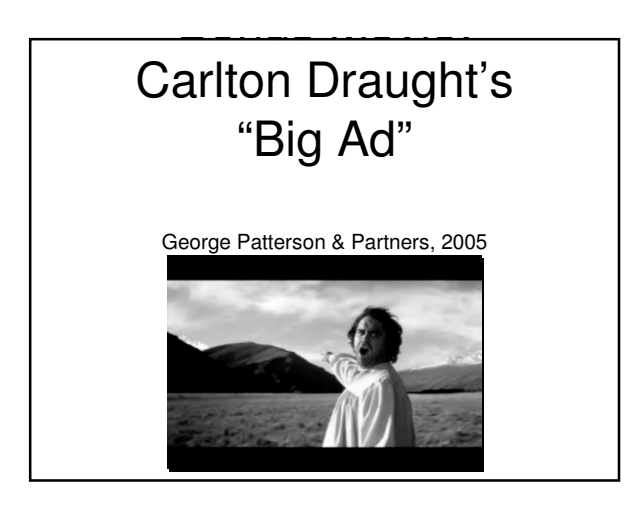

#### Transforming Objects

- We talked extensively about transforms earlier in the class
	- Translation
	- Rotation
	- Scaling
- We're going to be using them here, but now we have to build the matrices ourselves
- Let's review

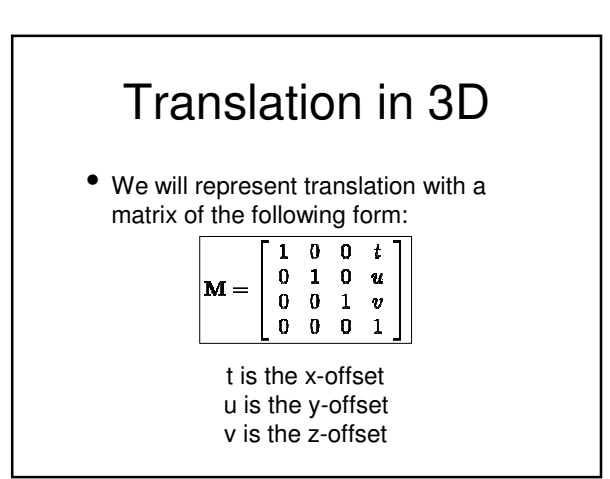

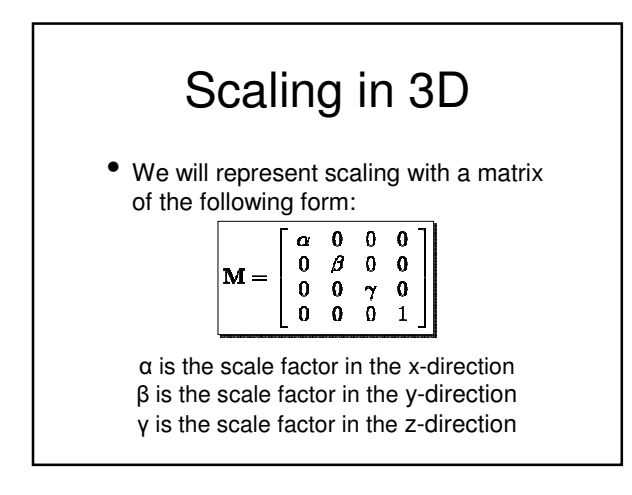

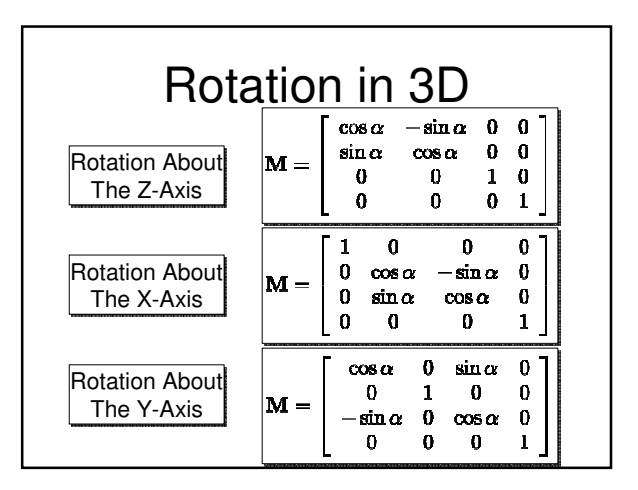

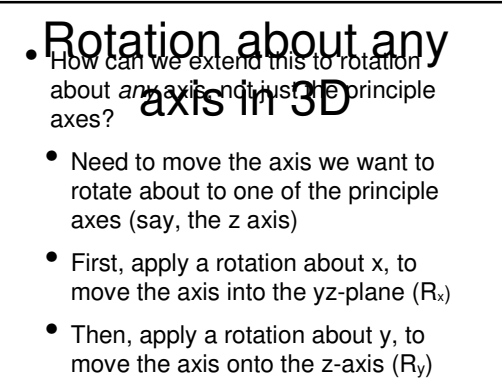

• Then apply your desired rotation, followed by the inverses of the other

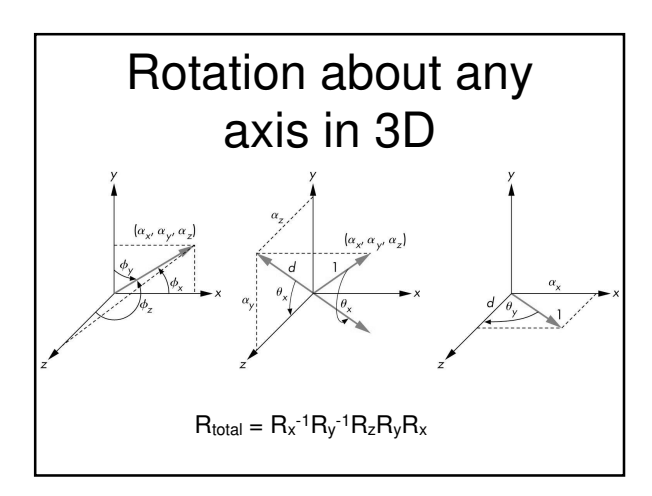

#### Rotation about any point and any axis in  $3D$  To rotate about a non-origin point, extend in the same way as in 2D

- First, translate to the origin  $(T_{xyz}^{-1})$
- Then apply your rotation (in the most general case, R<sub>x</sub><sup>-1</sup>R<sub>y</sub><sup>-1</sup>R<sub>z</sub>R<sub>y</sub>R<sub>x)</sub>
- Then translate back  $(T_{xyz})$

 $R_{\text{total}} = T_{xyz} R_x^{-1} R_y^{-1} R_z R_y R_x T_{xyz}^{-1}$ 

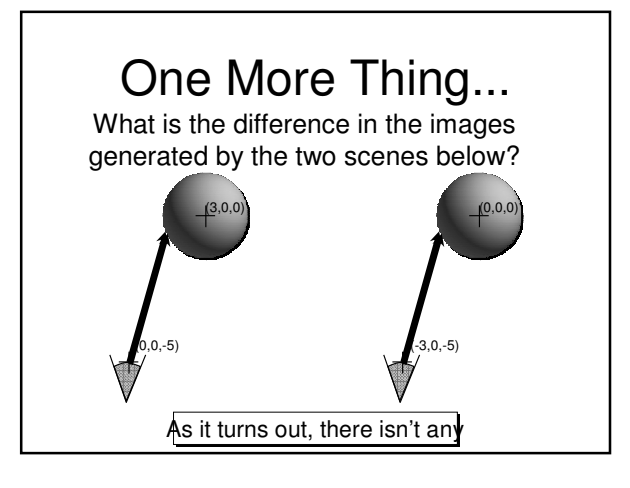

#### Remember This?

- We talked about how applying a transformation to the world is the same as applying the inverse transformation to the camera
	- Why might this be useful?

#### Transforming Rays

• Instead of transforming objects, we will apply the inverse transforms to our rays

 $(0,0,0)$ 

#### • Why?

- We can write really really fast code to intersect rays only with canonical objects without worrying about size, shape, location, etc.
- We have a standard process
- Transform rays
- Intersect with canonical unit objects

#### Inverse Transforms For all of our transforms, changing their direction generates the inverse matrix  $\left[Translate(x,y,z)\right]^{-1} = Translate(-x,-y,-z)$  $[Scale(x, y, z)]^{-1} = Scale(\frac{1}{\pi}, \frac{1}{\pi}, \frac{1}{\pi})$  $[Rotate(\theta)]^{-1} = Rotate(-\theta)$ This conveniently saves us the trouble (and cost) of implementing matrix inversion

#### Inverting Composed **Transforms**

- Remember that one of the benefits of using matrices for transforms was that we could compose many transforms into one matrix
	- Can we easily get the inverse of this composed matrix?

#### Inverting Composed **Transforms**

- Answer: Yes!
- Lucky for us,

 $(ABC)^{-1} = C^{-1}B^{-1}A^{-1}$ 

- Note that the order of transforms gets reversed
- Now the operator that gets applied first is the leftmost

#### Transforming Rays

- So, now we know how to invert our transforms
- And we know that we can use these to transform the camera
- But how do these affect our rays?
	- Remember: A ray is a point and a vector
		- The point is affected by translation
		- The ray is affected by rotation
	- Both are affected by scaling

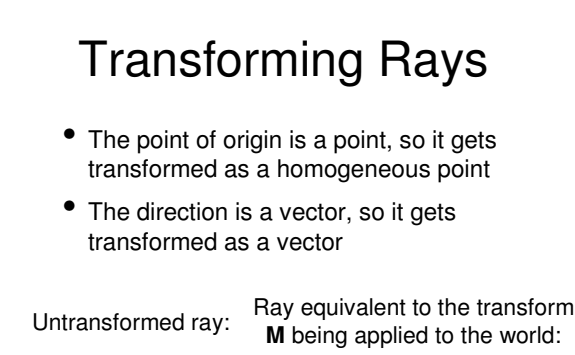

 $r(t) = S + tV$   $r'(t) = M^{-1}S + tM^{-1}V$ 

#### Object Intersections with Transformed

- Once the ray **Rignyformed**, just<br>intersect it with your canonical objects as normal
- The resulting t value can be plugged into the original untransformed ray to find the point of intersection in world space

Caution: Do not normalize the vector in the ray after transformation  $r'$ , or else values of t will not be comparable to each other

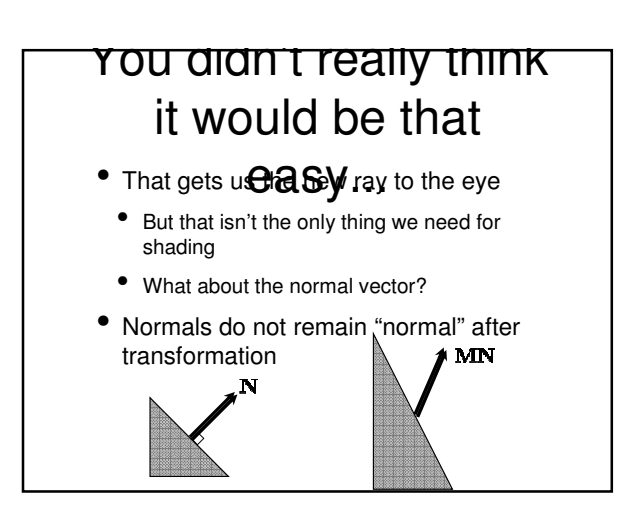

#### Finding the New Normal Vector

- For just a minute, let's pretend that we're doing it the old way
- Transforming the world, not the ray
- Before the transform
- $N \cdot T = 0$  (N: normal vector, T: tangent vector)
- After the transform
- **<sup>T</sup>**' = **MT** (tangent vectors remain tangent)
- $\bullet$  **N'**  $\cdot$  **T'** = 0
	- So, what is **N**'?

#### Finding the New Normal Vector

- Let's denote the unknown transform as **<sup>G</sup>**
	- $N' = GN$  and  $T' = MT$ , and  $N' \cdot T' = 0$ 
		- $\rightarrow$  GN  $\cdot$  MT = 0
		- $\rightarrow$   $(GN)^{\top}MT = 0$
	- $\blacktriangleright$   $N^T G^T M T = 0$
	- With the original normal,  $N<sup>T</sup>T = 0$
	- ➡ **<sup>G</sup>**<sup>T</sup>**M = Identity**
	- $\implies G^{T} = M^{-1} \Box G = (M^{-1})^{T}$

#### Finding the New Normal Vector

- So, in the end, the new normal vector is given by
	- $N' = (M^{-1})^T N$
- Since we already know how to compute the inverse of the transform matrix
	- All that is left to do is transpose it!

## Putting it All Together: Applying Ray

#### • For eachTra<sub>ic</sub>a bies foursaction

• Apply the inverse of any object transforms to the ray

- Intersect the resulting ray with the canonical object
- If there is a valid intersection
- Plug t into the original ray equation to get the location of the intersection in world space
- Get the correct normal as shown on the last slide

### So why do things this way?

- Only need to store a single model of an object
- For each instance of it, maintain
	- Material properties
	- Object transform
	- Can precompute inverse and inverse transpose for improved performance

#### Potential Problem: Re-Intersection

- This could be a tricky problem
- Consider this situation:
	- We intersect a ray with a mirrored sphere
	- We find the reflection ray
	- We intersect that ray with all objects
	- It, by definition, intersects the sphere at the exact same point!

# Re-Intersection Illustration A ray tracer without any re-intersection handling

## Why does this

- Short answer: numerical precision issues
	- Sequences of floating point multiplies (accumulated in our transforms) result in small inaccuracies
		- It is essentially random whether a ray from any given point will work correctly (because the point is at t=0 or just behind it) or fail (because the point is at t>0)
- Note that this is a problem for shadow rays too

#### **Solutions**

- Solution #1
	- Simply do not allow intersections for values of t < ε
		- Where ε is a very small number, like .0001
- Solution #2
- When a new ray is generated, offset it's origin point by ε in the direction of the surface normal

#### Next Time

- Covering whatever raytracer implementation details we didn't get through today
- Discussing some advanced raytracer functionality
- Acceleration data structures
- Monte Carlo sampling for various effects